## **HOJA DE TRABAJO nº 13. : VECTORES**

## **ACTIVIDAD 1: Suma geométrica de vectores**

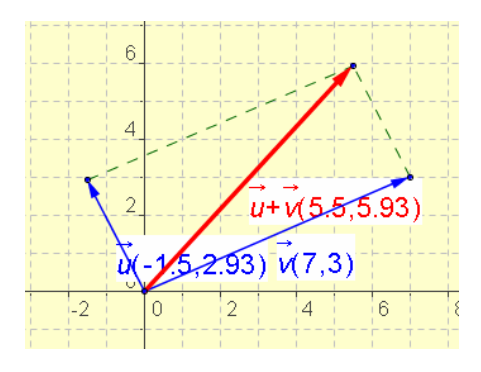

Abre una archivo nuevo y dibuja en él dos vectores, u y v, construye la suma geométrica de ellos mediante la construcción del paralelogramo y dibujando su diagonal.

Guarda el archivo con el nombre *h13a1sumavect.ggb.*

## **ACTIVIDAD 2: Producto de un número por un vector.**

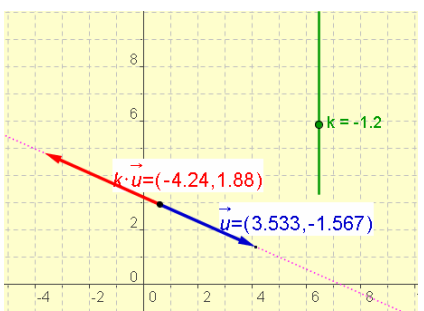

**Abre** un archivo nuevo, construye un vector u, que sea modificable, construye el vector resultante de multiplicar u por un número que pueda variar entre -5 y 5,(con un deslizador).

Guarda el archivo con el nombre *h13a2productovect.ggb.*